J.NAWROCKI, M. ANTCZAK, H. ĆWIEK, W. FROHMBERG, A. HOFFA, M. KIERZYNKA, S. WĄSIK

## NUMERICAL METHODS

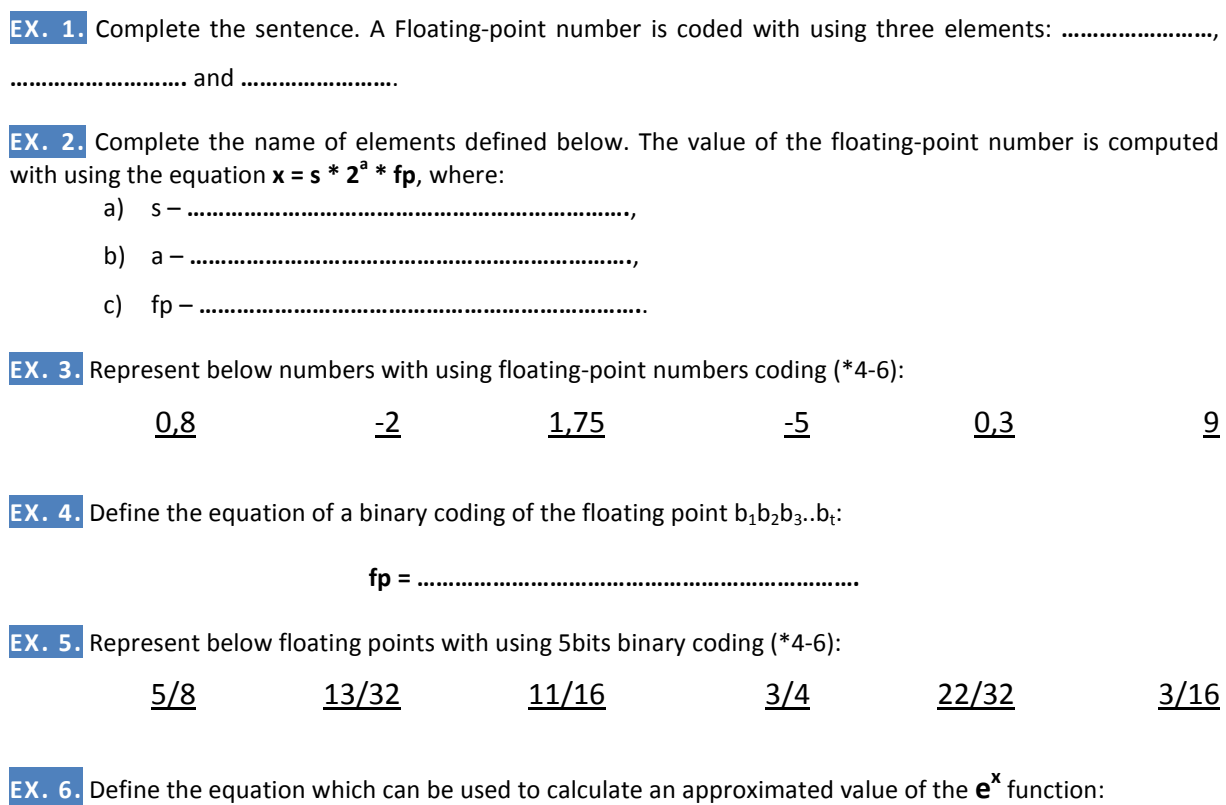

**e x = …………………………………………………………….** 

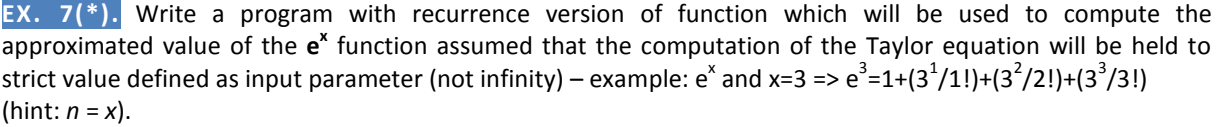

**EX. 8.** Write a program with recurrence version of function *numberOfDigits* that computes the number of digits of the natural number defined as input parameter.

**ZAD. 9.** Write a program with recurrence version of function *sumOfDigits* that computes the sum of digits of the natural number defined as input parameter.

**EX. 10.** Write a program with recurrence version of function *power* that computes the value of exponentiation function  $a^b$  where *a* and *b* are natural numbers defined as input parameters.

**EX. 11.** Write a program with recurrence version of function *multi* that computes the multiplication of two natural numbers *a, b* defined as input with using the method of multiple addition.

**EX. 12.** Write a program with recurrence version of function *gcd* that computes the value of a greatest common divisor (GCD) of any two natural numbers given as an input with using Euclides algorithm defined below:

$$
\gcd(k,n) = \begin{cases} n & \text{dla } k = 0; \\ \gcd(n \bmod k, k) & \text{dla } k > 0. \end{cases}
$$

**EX. 13.** Write a program with recurrence version of function *newton* that computes the Newton symbol value which is described with equations defined below:

$$
\binom{n}{k} = \begin{cases} 1 & \text{gdy } k = 0 \text{ lub } k = n \\ \binom{n-1}{k-1} + \binom{n-1}{k} & \text{gdy } 0 < k < n \end{cases}
$$

**EX. 14.** Write a program with recurrence version of function *legendre* that computes the value of Legendre polynomial which is described with equations defined below:

$$
P_n(x) = \begin{cases} 1 & gdy & n = 0 \\ x & gdy & n = 1 \\ \frac{2n+1}{n+1} x P_{n-1}(x) - \frac{n}{n+1} P_{n-2}(x) \end{cases}
$$

 $\sqrt{ }$ 

**EX. 15.** Write a program with recurrence version of function *hermite* that computes the value of Hermite polynomial for input, floating-point numbers which is described with equations defined below:

$$
H_n(x) = \begin{cases} 1 & gdy & n = 0 \\ 2x & gdy & n = 1 \\ 2xH_{n-1}(x) - 2nH_{n-2}(x) & \text{otherwise} \end{cases}
$$

**EX. 16.(\*)** Let's assume that a company is known which exists in the market over 3 years. It is December and the manager of this particular company wants to check the idea to compute workers salaries for a new year taking into consideration the salaries average from last three years and inflation coefficient *w*. We need to held a few simulations to help the manager make the decision.

Write a program with recurrence version of function *salary(s1, s2, s3, w, n)* that computes the worker salary for *n* years (when *n=0* the result should represent the worker salary at the beginning of new year, for *n=1* result should represent the worker salary in the next year and so on) with assumption that the average worker salary for a current year is stored in the *s1* input parameter, for a last year is stored in the *s2* input parameter and finally the year average salary from two years ago is stored in the *s3* input parameter. Input parameter *w*  represents inflation coefficient, which for simplification will be the same in next *n* years (it is defined in the percentage scale – when *w=5* it means that the inflation will be on the level of 5%).